Quantum algorithms for the subset-sum problem

Tanja Lange Technische Universiteit Eindhoven

Joint work with:

D. J. Bernstein
University of Illinois at Chicago &
Technische Universiteit Eindhoven

Stacey Jeffery University of Waterloo

Alexander Meurer Ruhr-Universität Bochum

cr.yp.to/qsubsetsum.html

Subset-sum example: Is there a subsequence of (499, 852, 1927, 2535, 3596, 3608, 4688, 5989, 6385, 7353, 7650, 9413) having sum 36634?

Many variations: e.g., find such a subsequence *if* one exists; find such a subsequence *knowing that* one exists; allow range of sums; coefficients outside {0, 1}; etc.

"Subset-sum problem"; "knapsack problem"; etc.

#### The lattice connection

Define  $x_1 = 499, \ldots, x_{12} = 9413$ . Define  $L \subset \mathbf{Z}^{12}$  as  $\{v: v_1x_1 + \cdots + v_{12}x_{12} = 0\}.$ Define  $u \in \mathbf{Z}^{12}$  as (70, 2, 0, 0, 0, 0, 0, 0, 0, 0, 0, 0).If  $J \subset \{1, 2, ..., 12\}$ and  $\sum_{i \in J} x_i = 36634$  then  $v \in L$  where  $v_i = u_i - [i \in J]$ . v is very close to u. Reasonable to hope that v is the closest vector in L to u. Subset-sum algorithms pproxcodimension-1 CVP algorithms.

#### The coding connection

A weight-*w* subset-sum problem: Is there a subsequence of (499, 852, 1927, 2535, 3596, 3608, 4688, 5989, 6385, 7353, 7650, 9413) having length *w* and sum 36634?

#### The coding connection

A weight-*w* subset-sum problem: Is there a subsequence of (499, 852, 1927, 2535, 3596, 3608, 4688, 5989, 6385, 7353, 7650, 9413) having length *w* and sum 36634?

Replace **Z** with  $(\mathbf{Z}/2)^m$ :

Is there a subsequence of (499, 852, 1927, 2535, 3596, 3608,

4688, 5989, 6385, 7353, 7650, 9413) having length *w* and xor 1060?

This is the central algorithmic problem in coding theory.

#### Recent asymptotic news

Eurocrypt 2010 Howgrave-Graham–Joux: subset-sum exponent  $\approx$ 0.337. (Incorrect claim:  $\approx$ 0.311.)

Eurocrypt 2011 Becker–Coron–Joux: subset-sum exponent ≈0.291. Adaptations to decoding: Asiacrypt 2011 May–Meurer–

Thomae, Eurocrypt 2012 Becker–Joux–May–Meurer.

#### Post-quantum subset sum

Claimed in TCC 2010 Lyubashevsky–Palacio–Segev "Public-key cryptographic primitives provably as secure as subset sum":

There are "currently no known quantum algorithms that perform better than classical ones on the subset sum problem".

Hmmm. What's the best *quantum* subset-sum exponent?

#### Quantum search (0.5)

Assume that function f has n-bit input, unique root.

- Generic brute-force search finds this root using  $\approx 2^n$  evaluations of f.
- 1996 Grover method finds this root using  $\approx 2^{0.5n}$  quantum evaluations of fon superpositions of inputs.

Cost of quantum evaluation of  $f \approx \text{cost}$  of evaluation of fif cost counts qubit "operations". Easily adapt to handle different # of roots, and # not known in advance. Faster if # is large, but typically # is not very large. Most interesting:  $\# \in \{0, 1\}$ . Easily adapt to handle different # of roots, and # not known in advance. Faster if # is large, but typically # is not very large. Most interesting:  $\# \in \{0, 1\}$ .

Apply to the function  $J \mapsto \Sigma(J) - t$  where  $\Sigma(J) = \sum_{i \in J} x_i$ .

Cost  $2^{0.5n}$  to find root (i.e., to find indices of subsequence of  $x_1, \ldots, x_n$  with sum t) or to decide that no root exists. We suppress poly factors in cost. Algorithm details for unique root:

Represent  $J \subseteq \{1, \ldots, n\}$  as an integer between 0 and  $2^n - 1$ .

*n* bits are enough space to store one such integer.

*n* qubits store much more, a superposition over sets *J*:  $2^n$  complex amplitudes  $a_0, \ldots, a_{2^n-1}$  with  $|a_0|^2 + \cdots + |a_{2^n-1}|^2 = 1$ . Measuring these *n* qubits has chance  $|a_J|^2$  to produce *J*.

Start from uniform superposition, i.e.,  $a_J = 1/2^{n/2}$  for all J.

Step 1: Set  $a \leftarrow b$  where  $b_J = -a_J$  if  $\Sigma(J) = t$ ,  $b_J = a_J$  otherwise. This is about as easy as computing  $\Sigma$ .

Step 2: "Grover diffusion". Set  $a \leftarrow b$  where  $b_J = -a_J + (2/2^n) \sum_I a_I$ . This is also easy.

Repeat steps 1 and 2 about  $0.58 \cdot 2^{0.5n}$  times.

Measure the n qubits. With high probability this finds the unique J such that  $\Sigma(J) = t$ .

#### Graph of $J \mapsto a_J$ for 36634 example with n = 12after 0 steps:

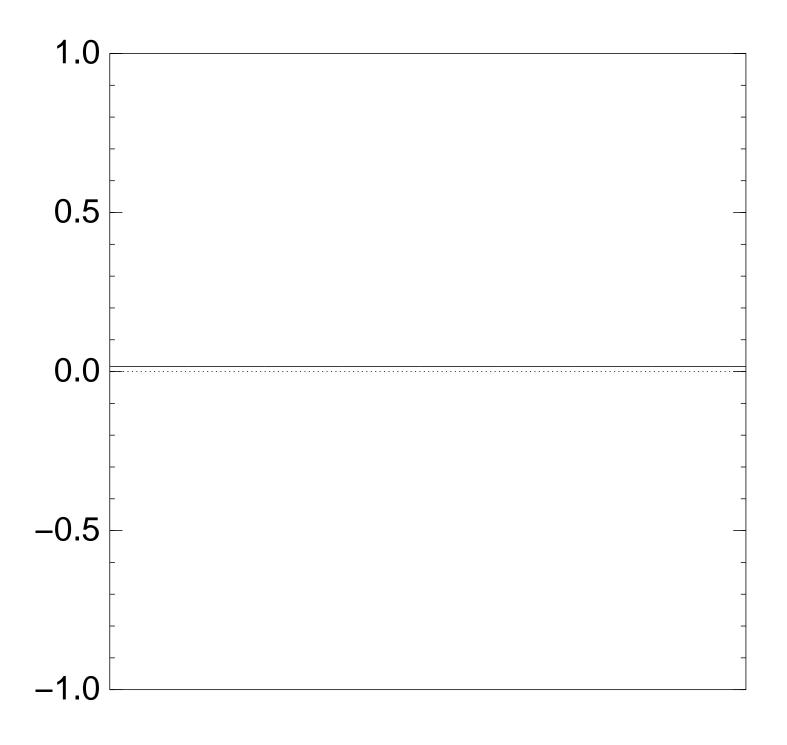

#### Graph of $J \mapsto a_J$ for 36634 example with n = 12after Step 1:

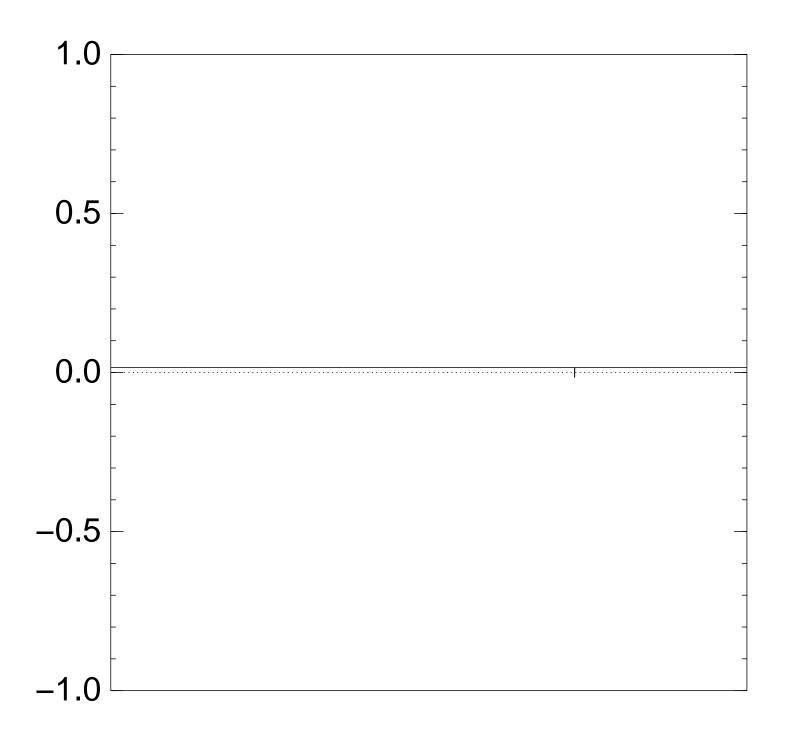

#### Graph of $J \mapsto a_J$ for 36634 example with n = 12after Step 1 + Step 2:

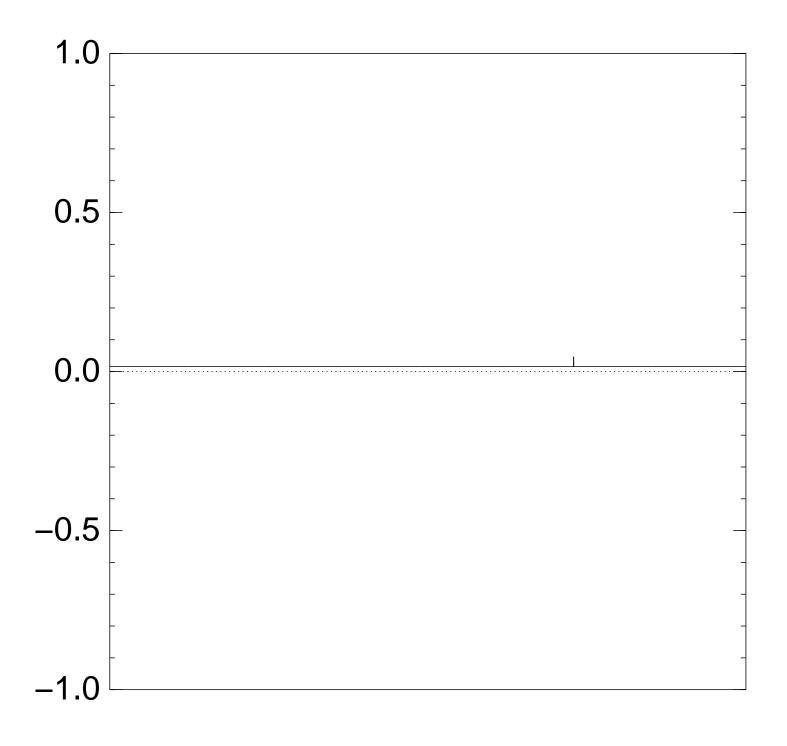

#### Graph of $J \mapsto a_J$ for 36634 example with n = 12after Step 1 + Step 2 + Step 1:

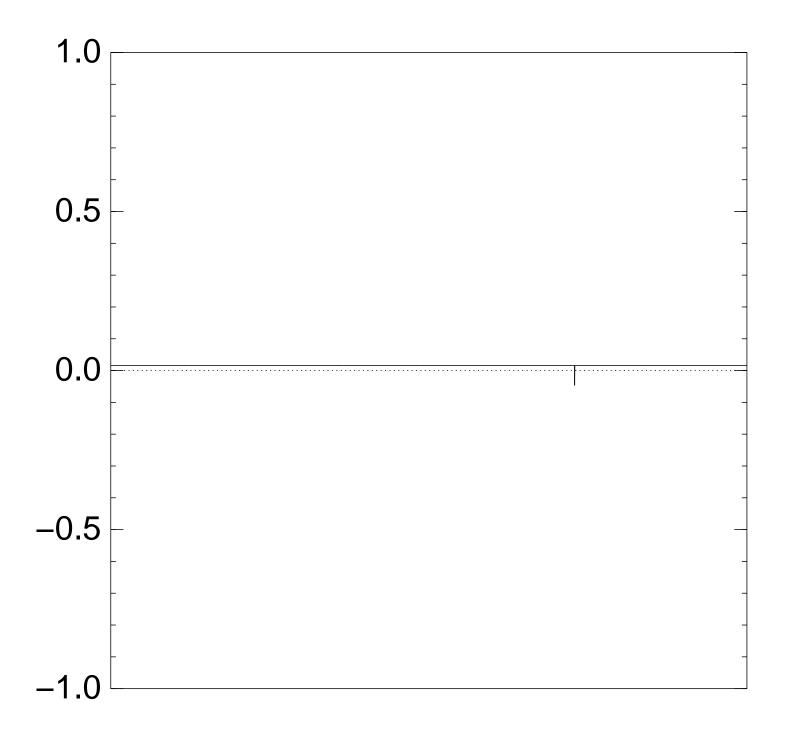

# Graph of $J \mapsto a_J$ for 36634 example with n = 12after 2 × (Step 1 + Step 2):

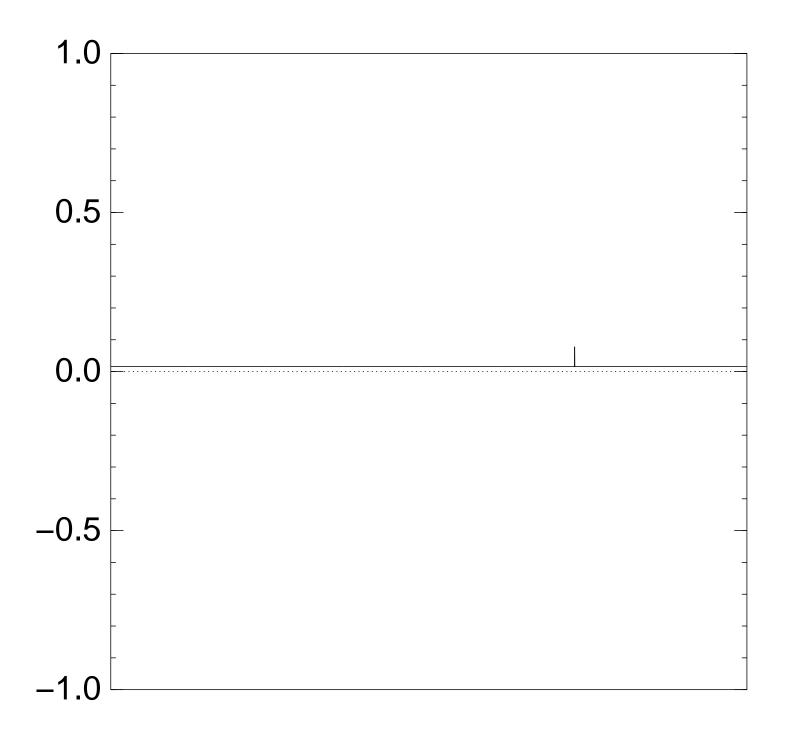

# Graph of $J \mapsto a_J$ for 36634 example with n = 12after 3 × (Step 1 + Step 2):

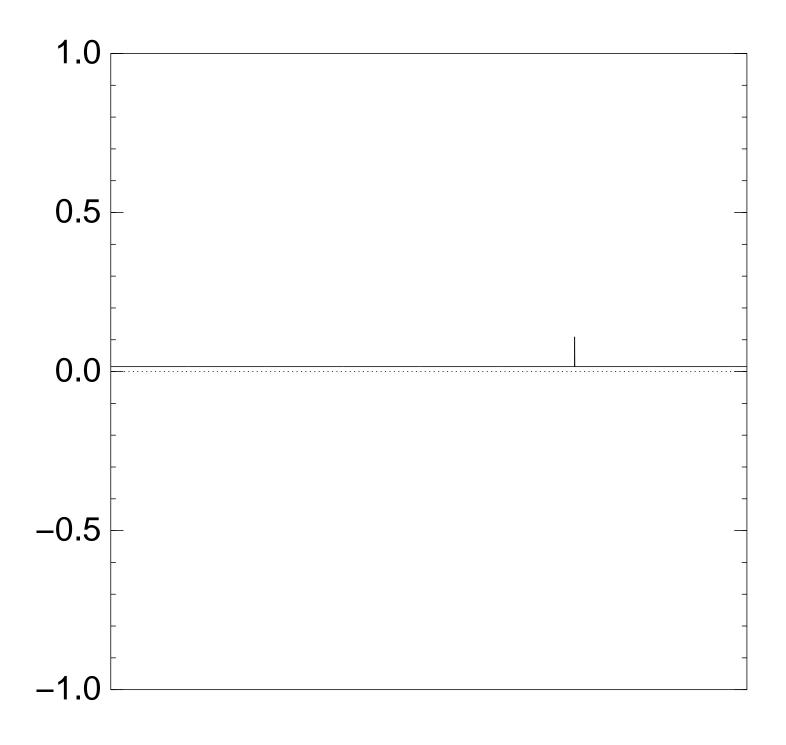

# Graph of $J \mapsto a_J$ for 36634 example with n = 12after 4 × (Step 1 + Step 2):

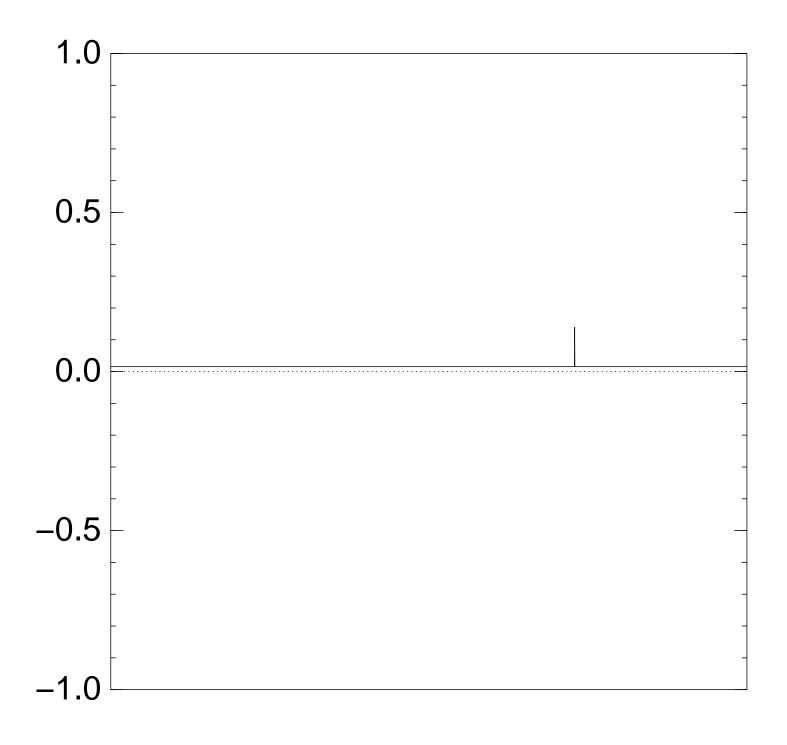

# Graph of $J \mapsto a_J$ for 36634 example with n = 12after 5 × (Step 1 + Step 2):

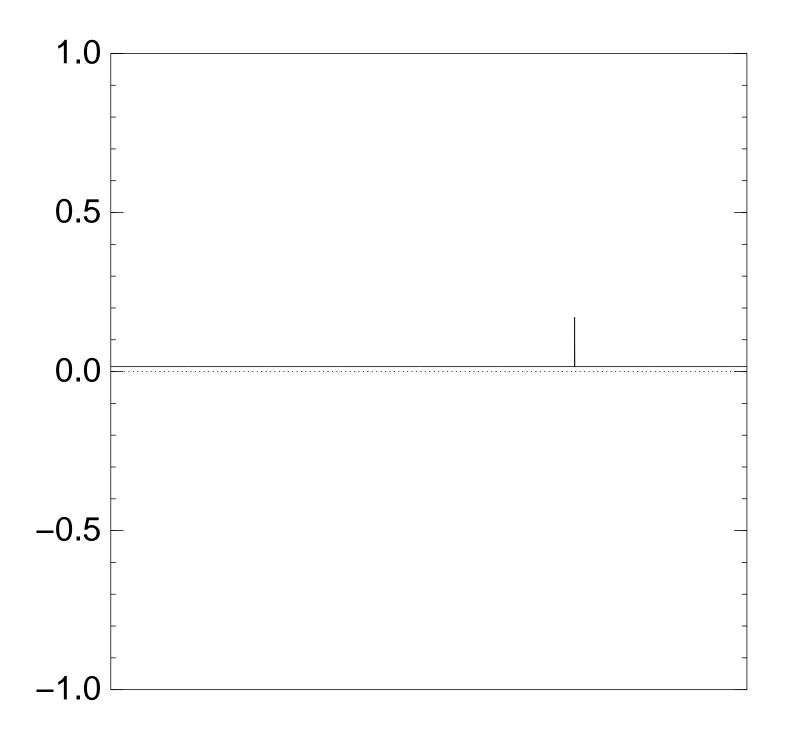

# Graph of $J \mapsto a_J$ for 36634 example with n = 12after 6 × (Step 1 + Step 2):

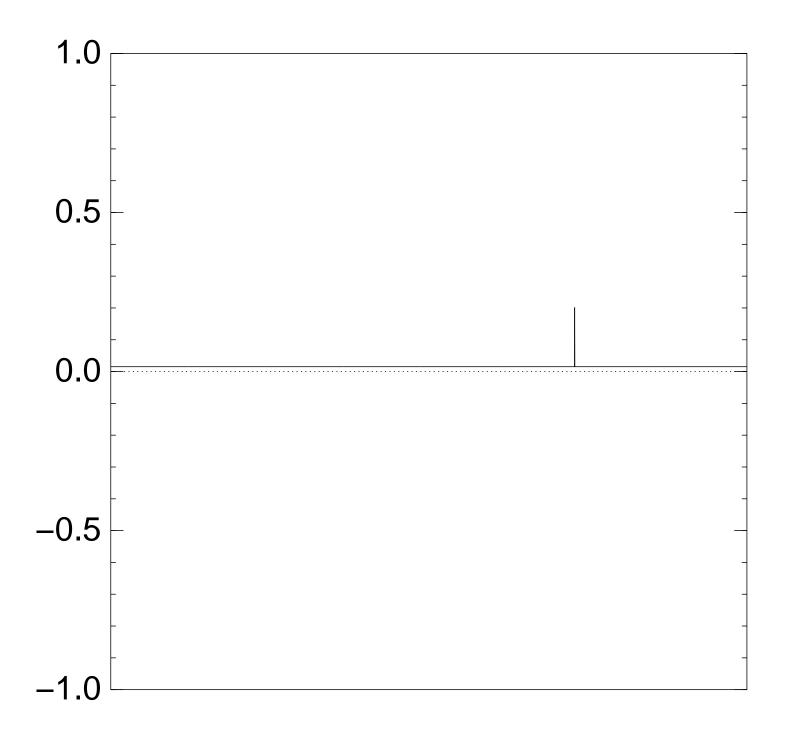

# Graph of $J \mapsto a_J$ for 36634 example with n = 12after 7 × (Step 1 + Step 2):

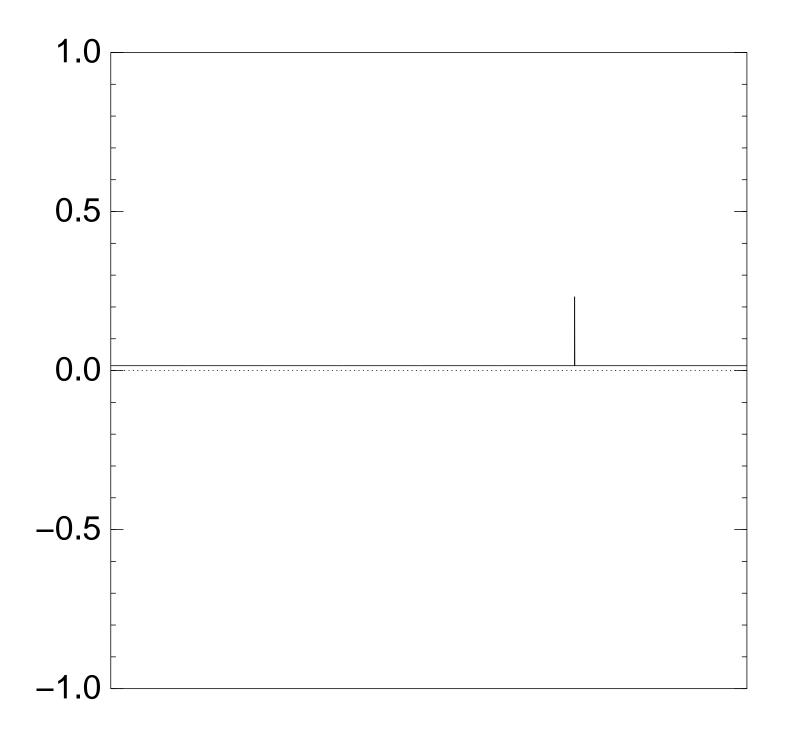

# Graph of $J \mapsto a_J$ for 36634 example with n = 12after 8 × (Step 1 + Step 2):

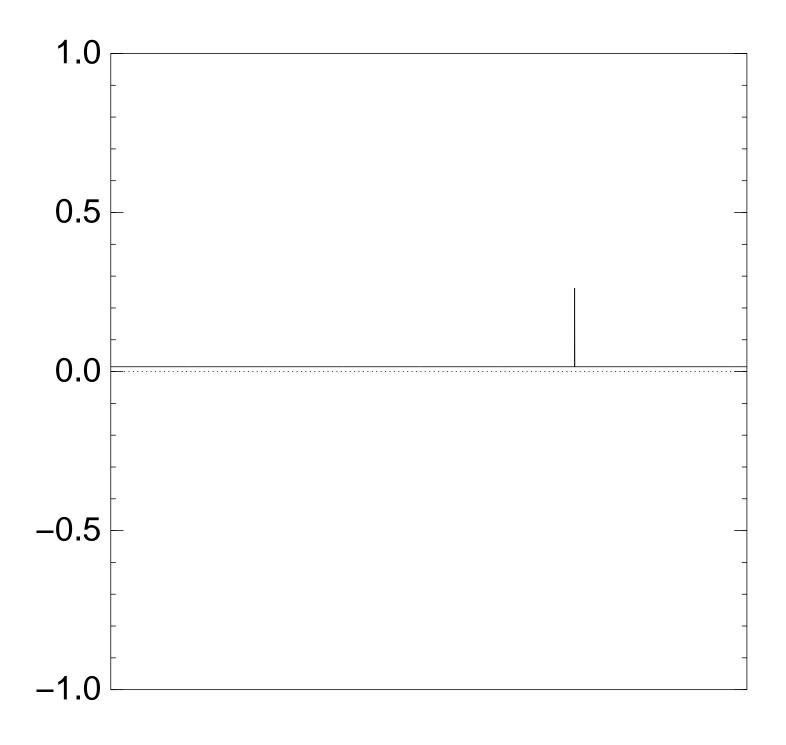

# Graph of $J \mapsto a_J$ for 36634 example with n = 12after 9 × (Step 1 + Step 2):

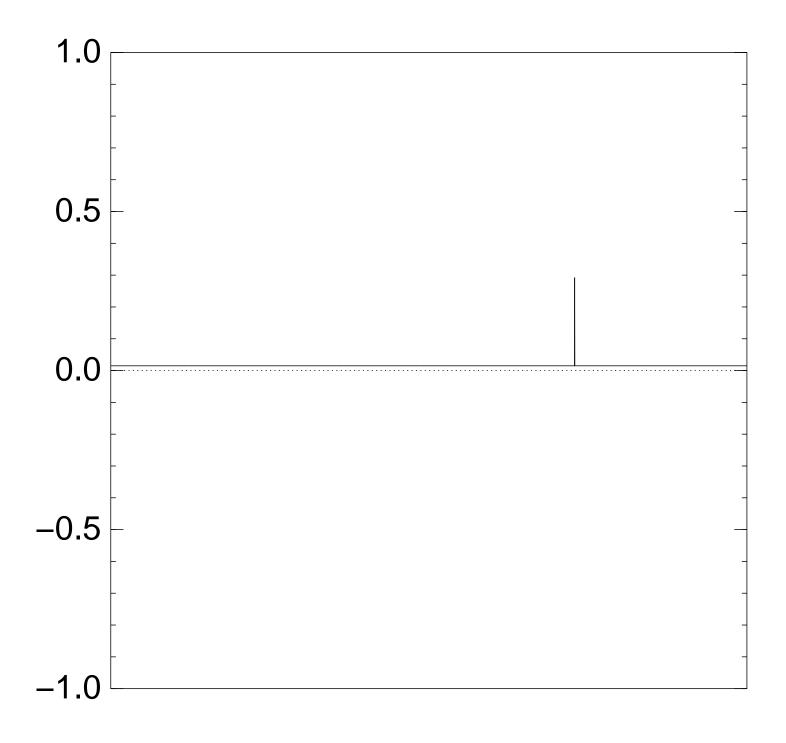

# Graph of $J \mapsto a_J$ for 36634 example with n = 12after 10 × (Step 1 + Step 2):

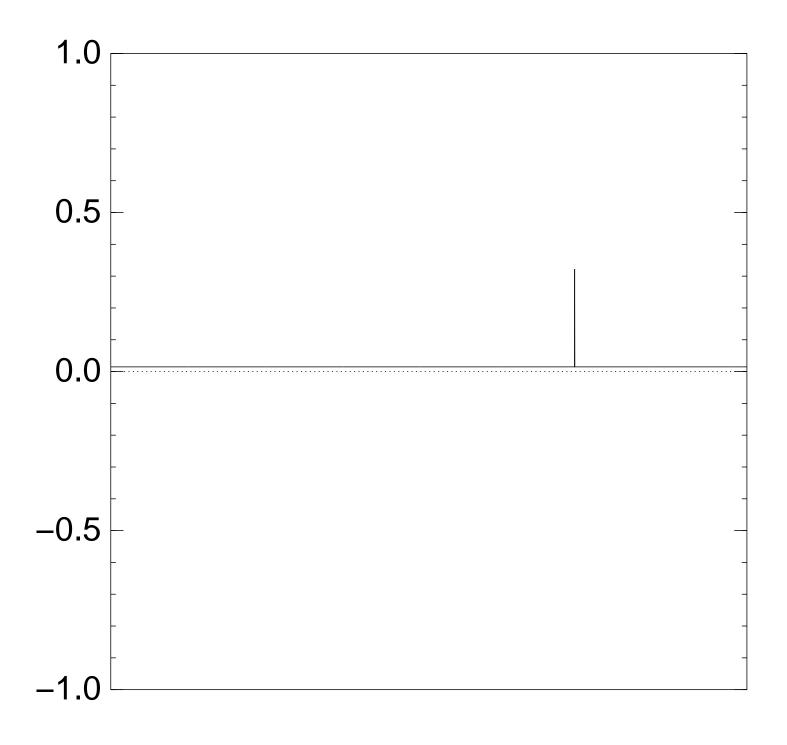

# Graph of $J \mapsto a_J$ for 36634 example with n = 12after 11 × (Step 1 + Step 2):

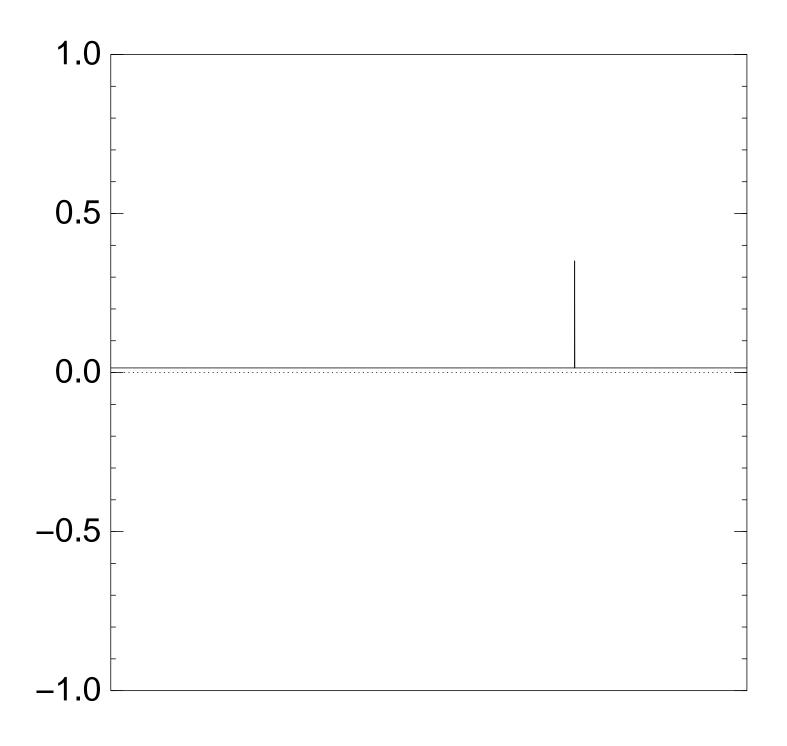

# Graph of $J \mapsto a_J$ for 36634 example with n = 12after $12 \times (\text{Step } 1 + \text{Step } 2)$ :

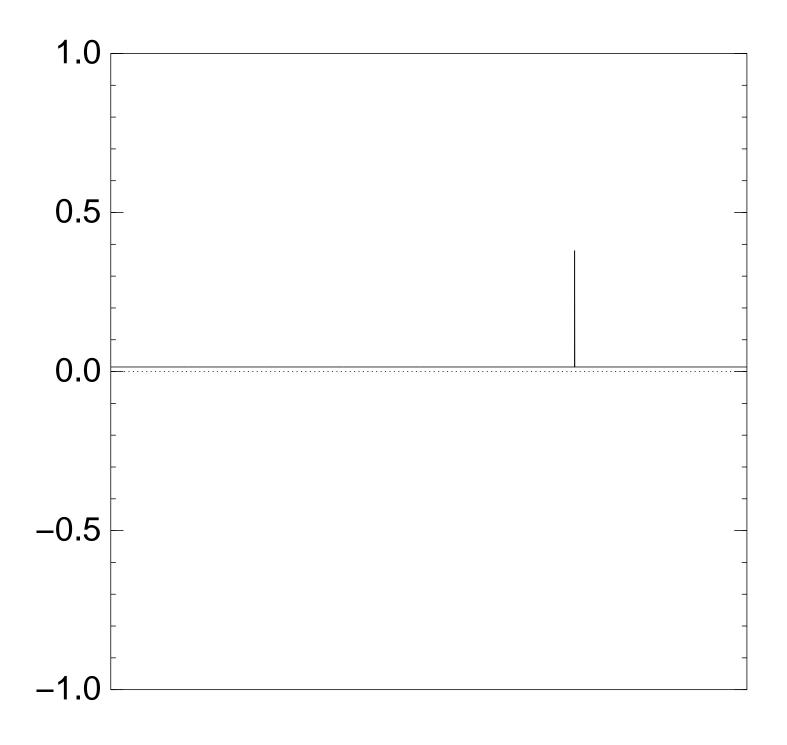

# Graph of $J \mapsto a_J$ for 36634 example with n = 12after 13 × (Step 1 + Step 2):

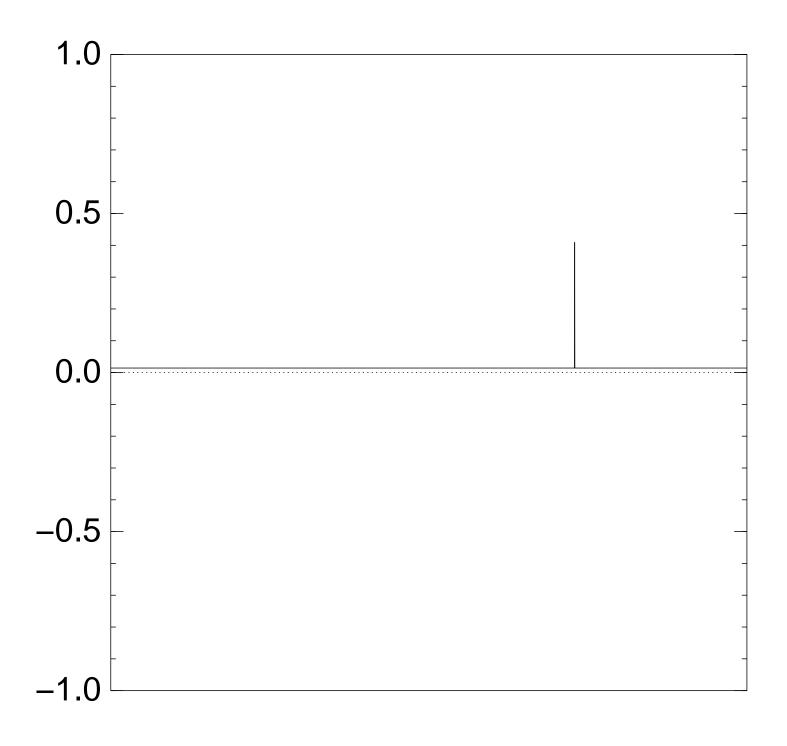

# Graph of $J \mapsto a_J$ for 36634 example with n = 12after 14 × (Step 1 + Step 2):

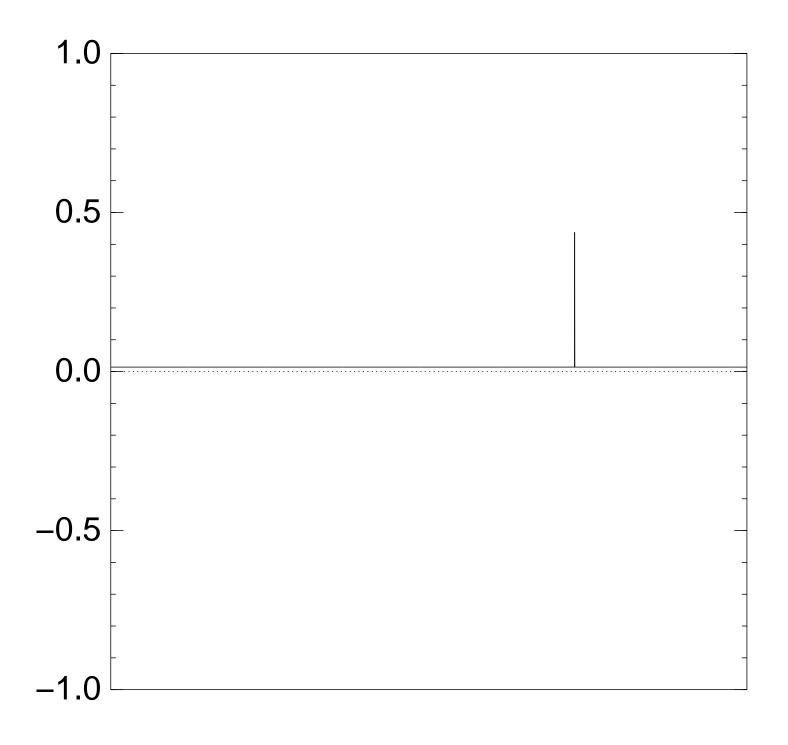

# Graph of $J \mapsto a_J$ for 36634 example with n = 12after 15 × (Step 1 + Step 2):

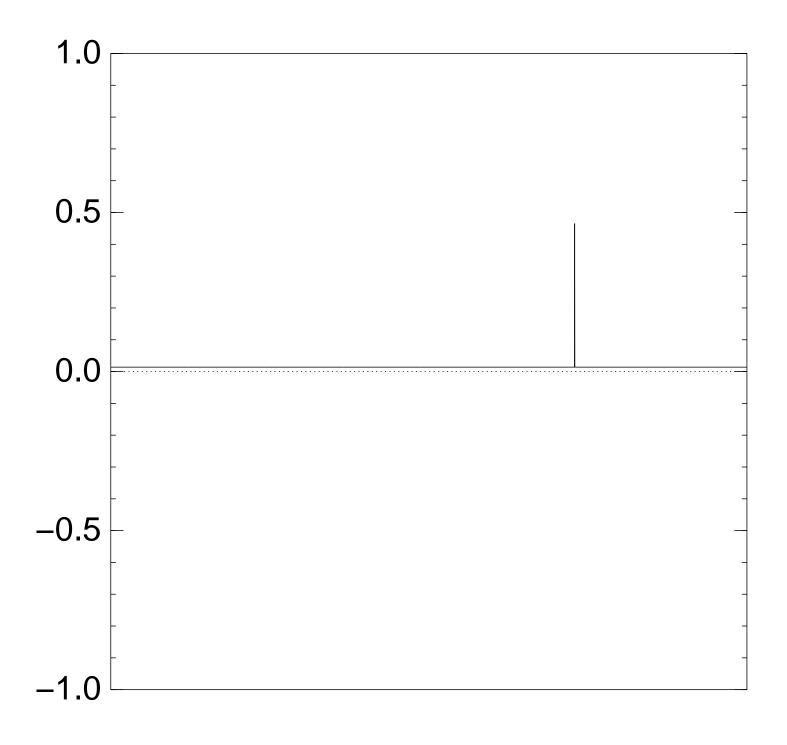

# Graph of $J \mapsto a_J$ for 36634 example with n = 12after 16 × (Step 1 + Step 2):

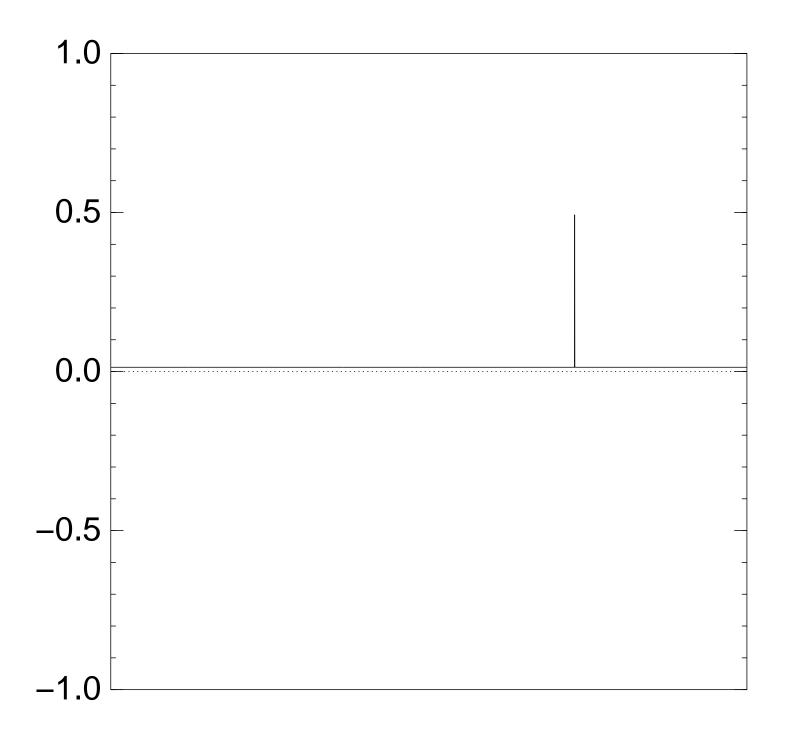

# Graph of $J \mapsto a_J$ for 36634 example with n = 12after 17 × (Step 1 + Step 2):

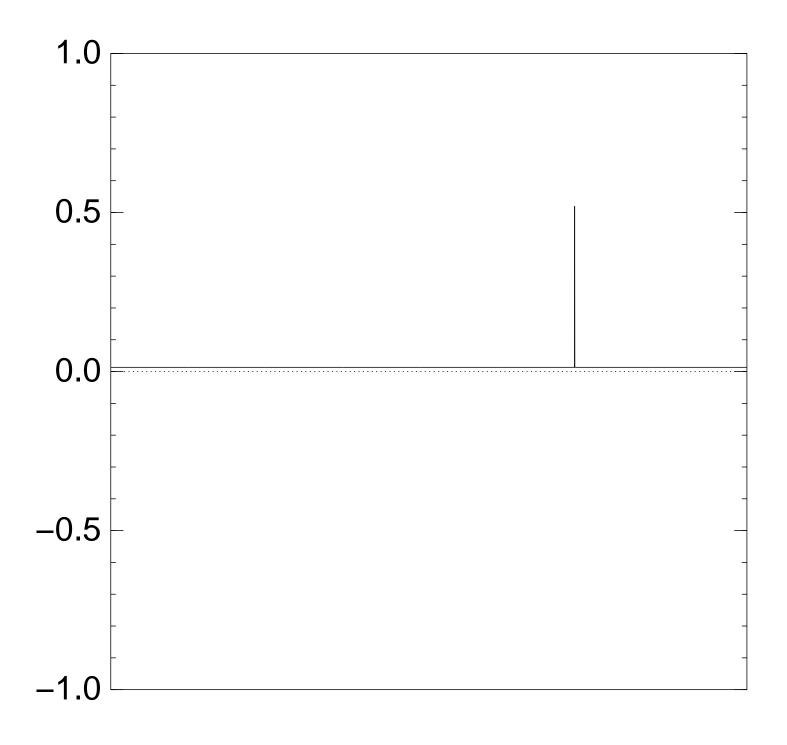

## Graph of $J \mapsto a_J$ for 36634 example with n = 12after 18 × (Step 1 + Step 2):

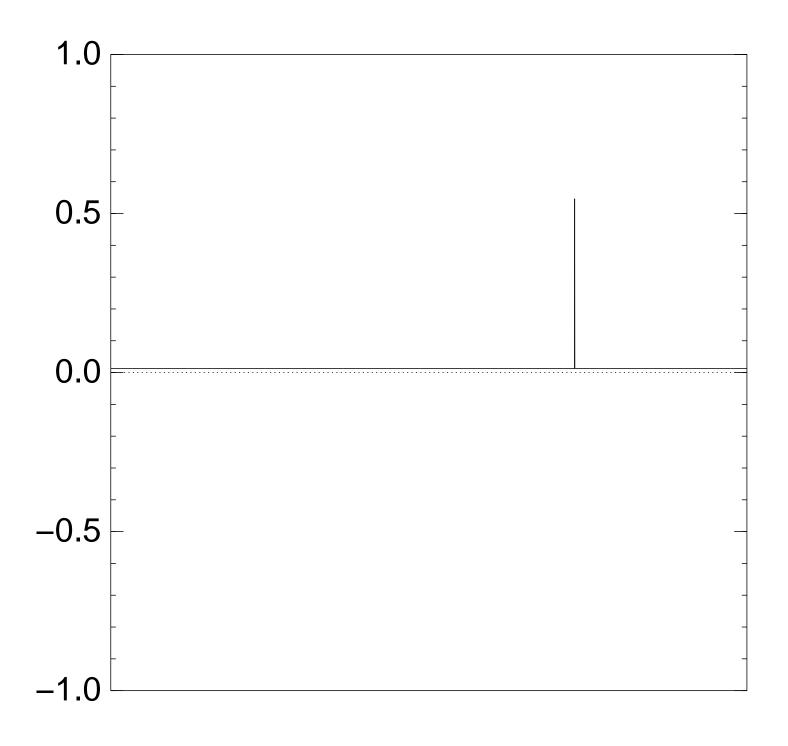

# Graph of $J \mapsto a_J$ for 36634 example with n = 12after 19 × (Step 1 + Step 2):

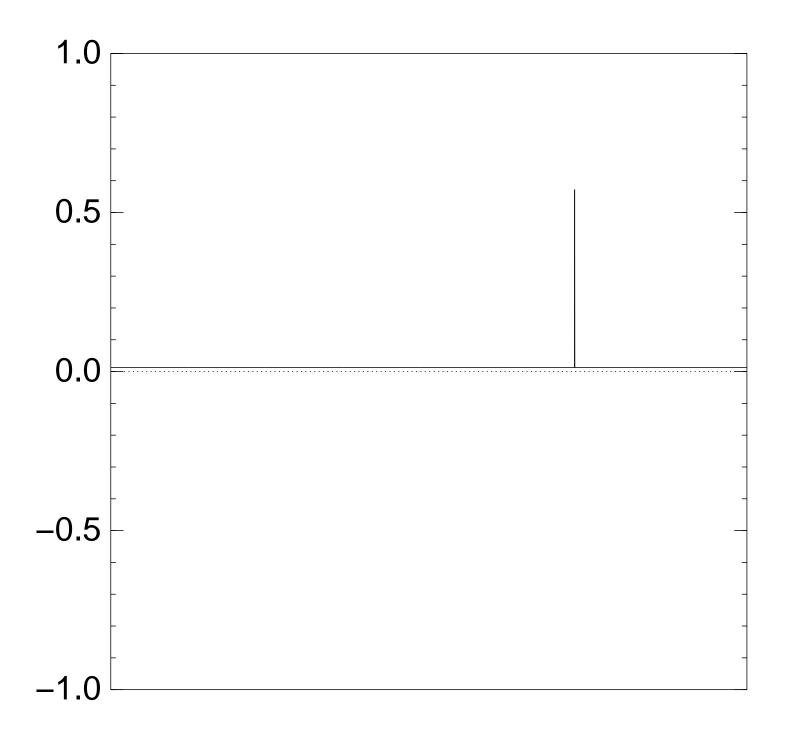

# Graph of $J \mapsto a_J$ for 36634 example with n = 12after 20 × (Step 1 + Step 2):

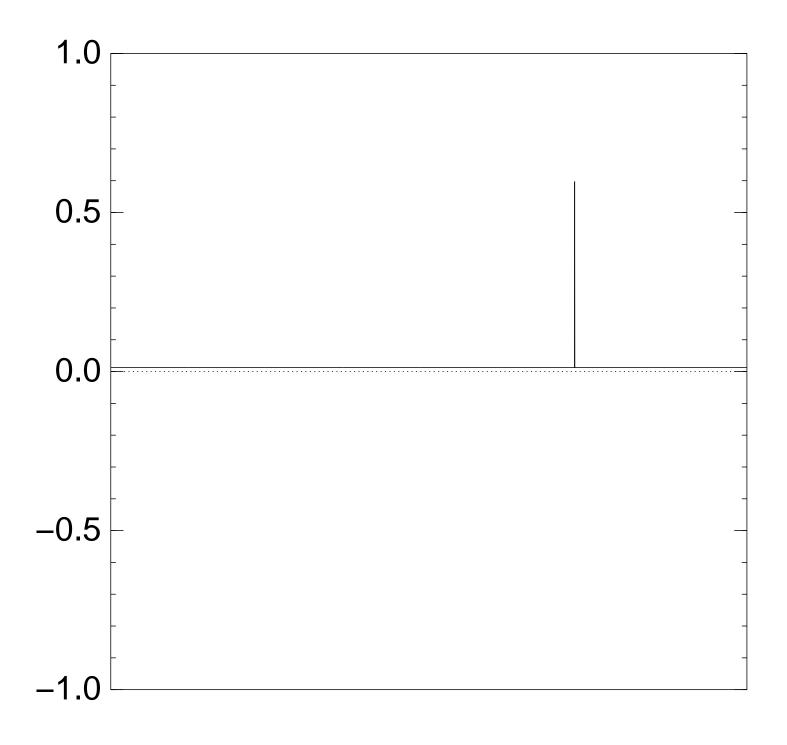

# Graph of $J \mapsto a_J$ for 36634 example with n = 12after 25 × (Step 1 + Step 2):

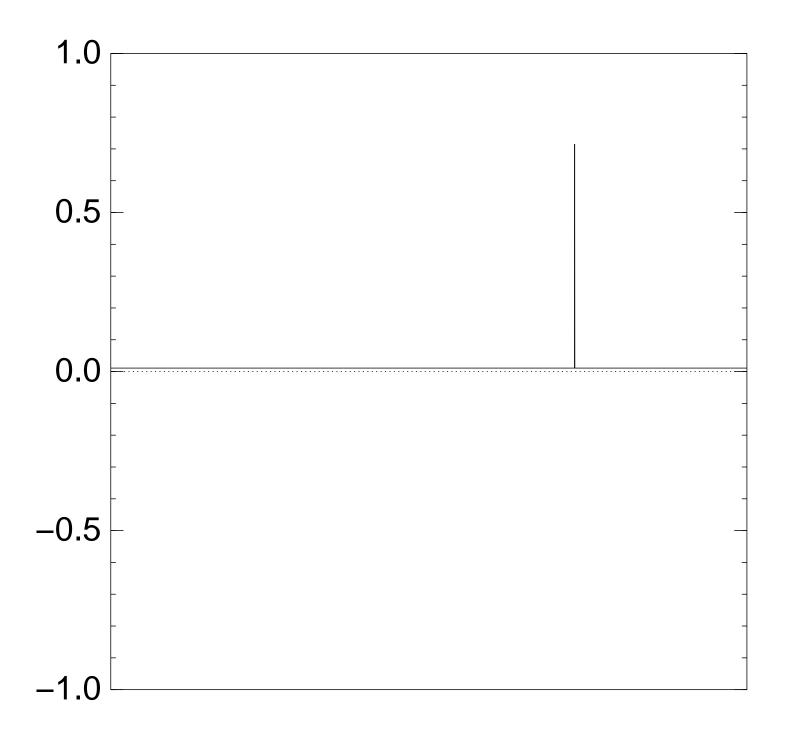

# Graph of $J \mapsto a_J$ for 36634 example with n = 12after 30 × (Step 1 + Step 2):

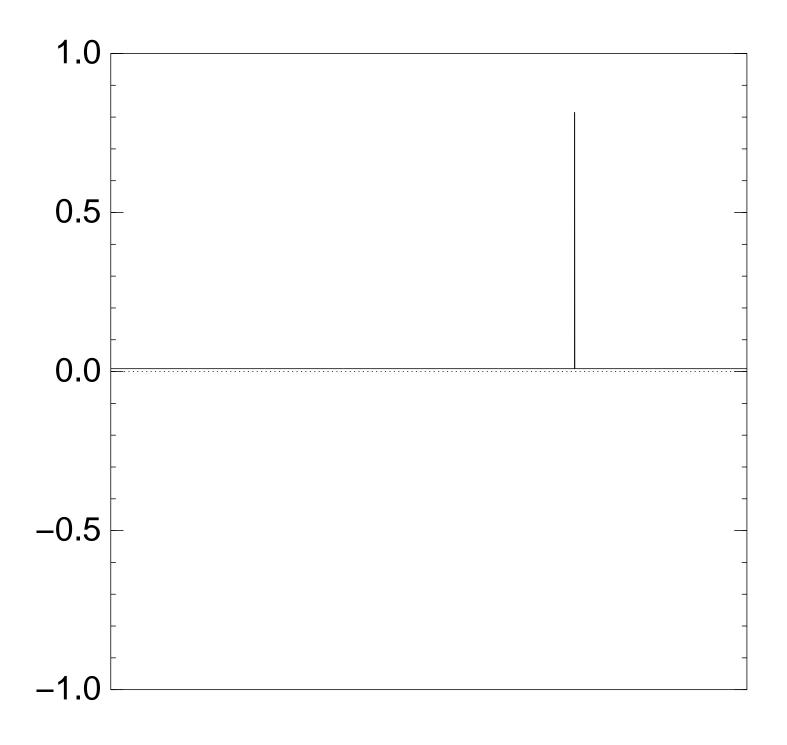

# Graph of $J \mapsto a_J$ for 36634 example with n = 12after 35 × (Step 1 + Step 2):

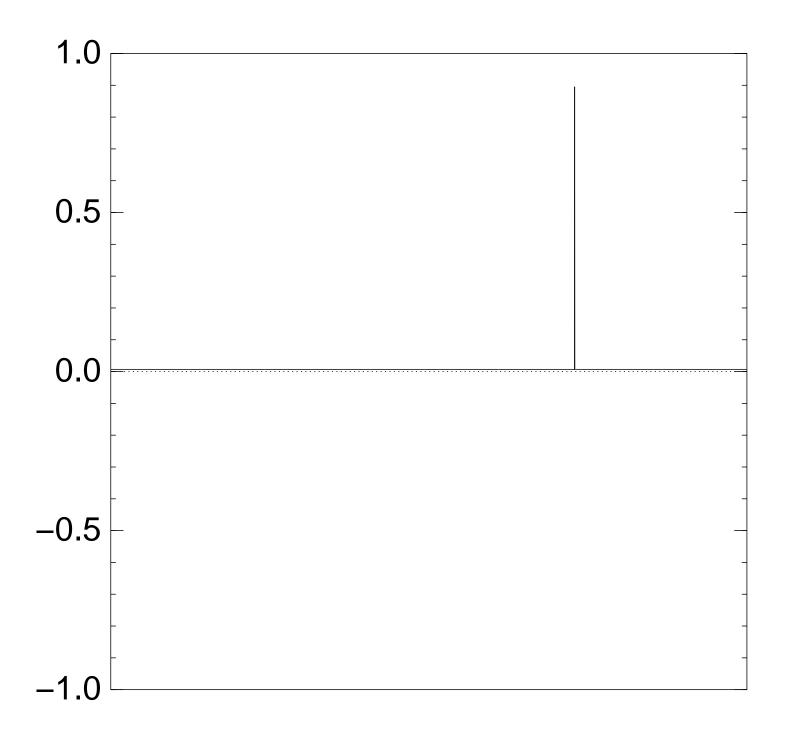

Good moment to stop, measure.

# Graph of $J \mapsto a_J$ for 36634 example with n = 12after 40 × (Step 1 + Step 2):

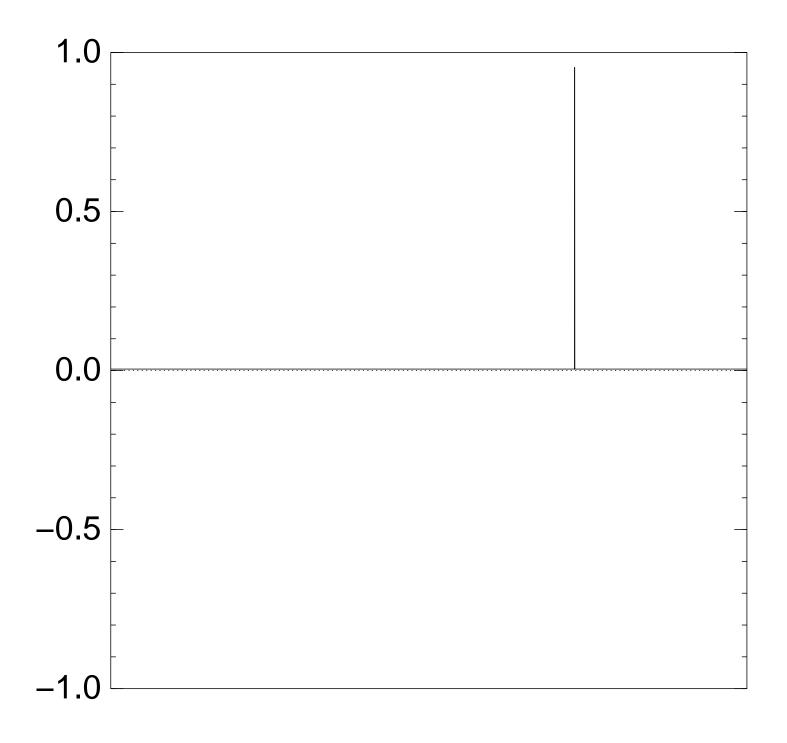

# Graph of $J \mapsto a_J$ for 36634 example with n = 12after 45 × (Step 1 + Step 2):

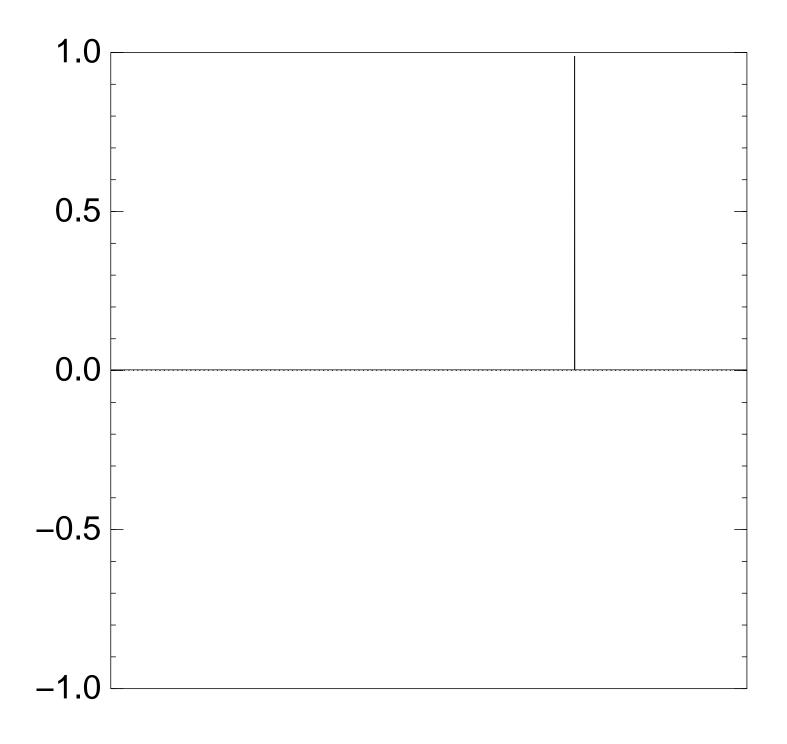

# Graph of $J \mapsto a_J$ for 36634 example with n = 12after 50 × (Step 1 + Step 2):

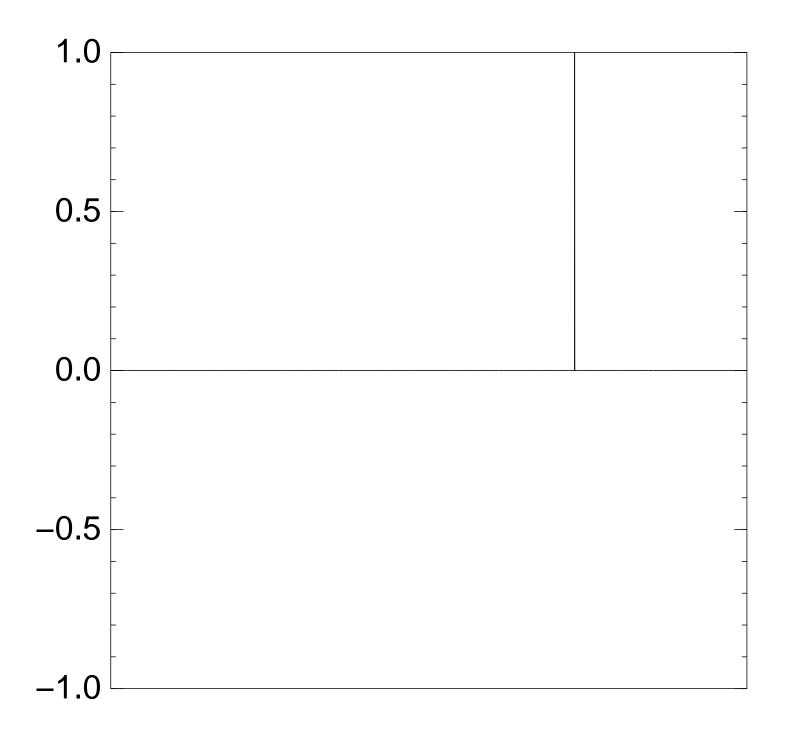

#### Traditional stopping point.

# Graph of $J \mapsto a_J$ for 36634 example with n = 12after 60 × (Step 1 + Step 2):

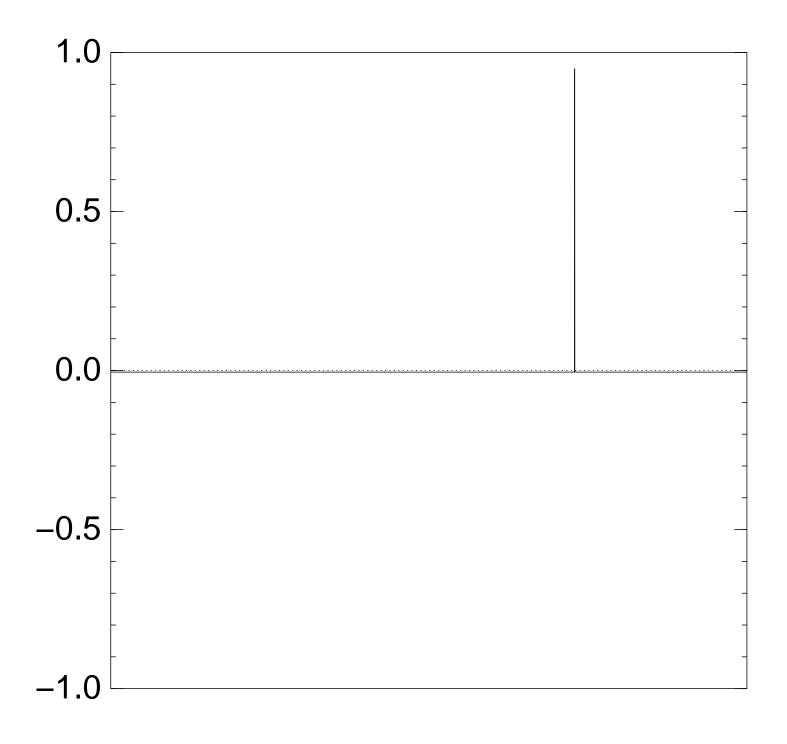

# Graph of $J \mapsto a_J$ for 36634 example with n = 12after 70 × (Step 1 + Step 2):

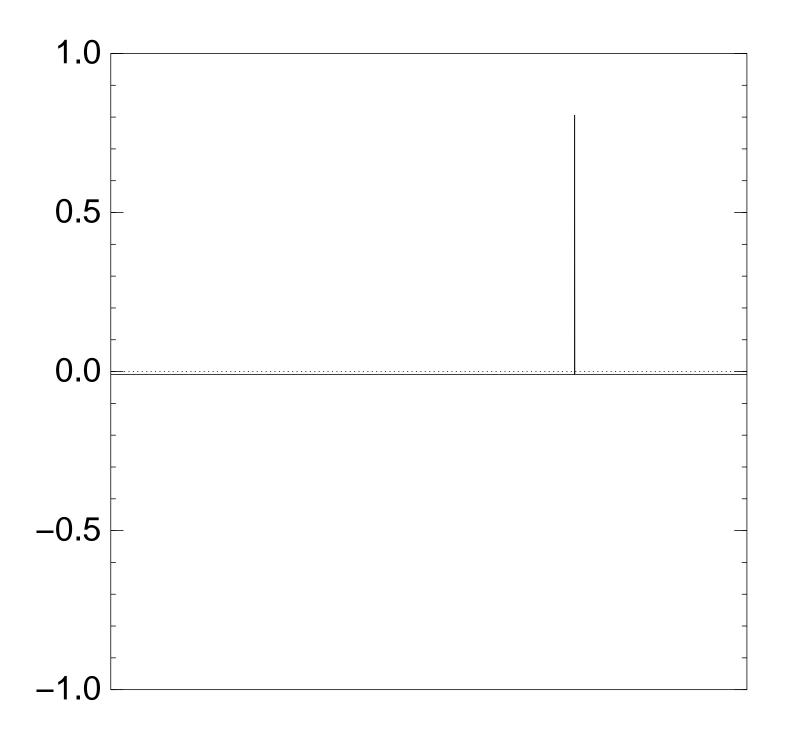

# Graph of $J \mapsto a_J$ for 36634 example with n = 12after 80 × (Step 1 + Step 2):

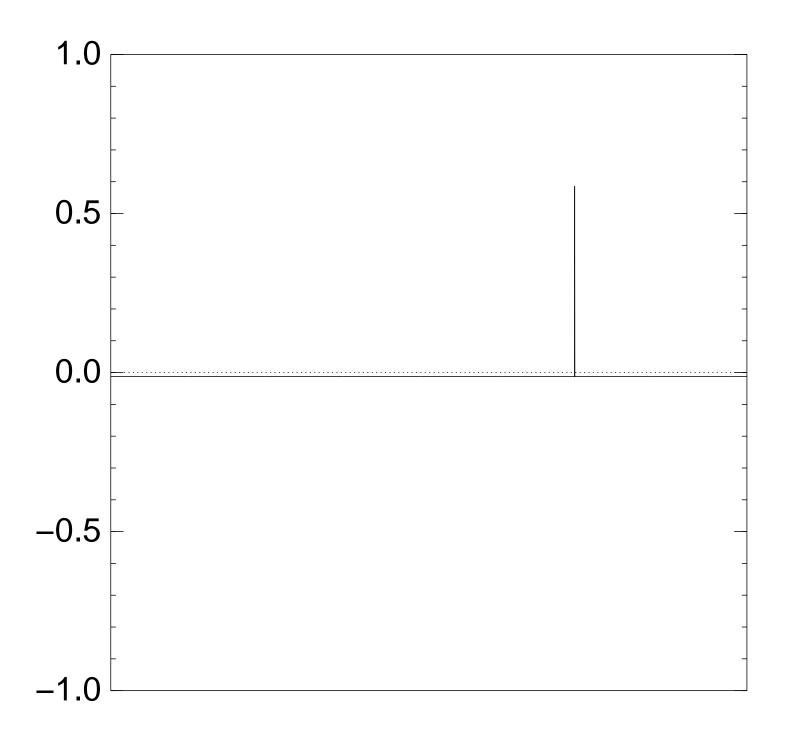

# Graph of $J \mapsto a_J$ for 36634 example with n = 12after 90 × (Step 1 + Step 2):

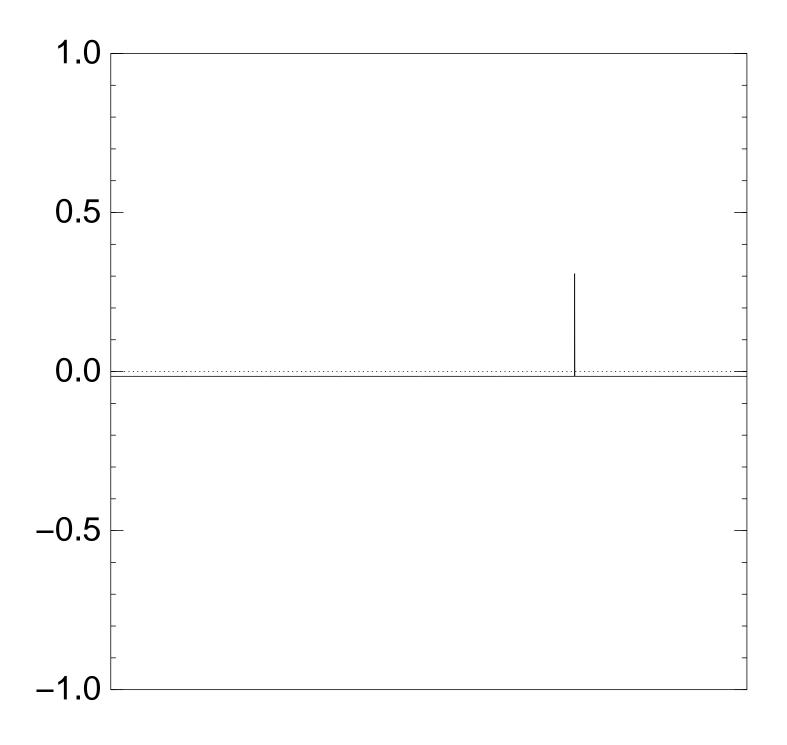

# Graph of $J \mapsto a_J$ for 36634 example with n = 12after 100 × (Step 1 + Step 2):

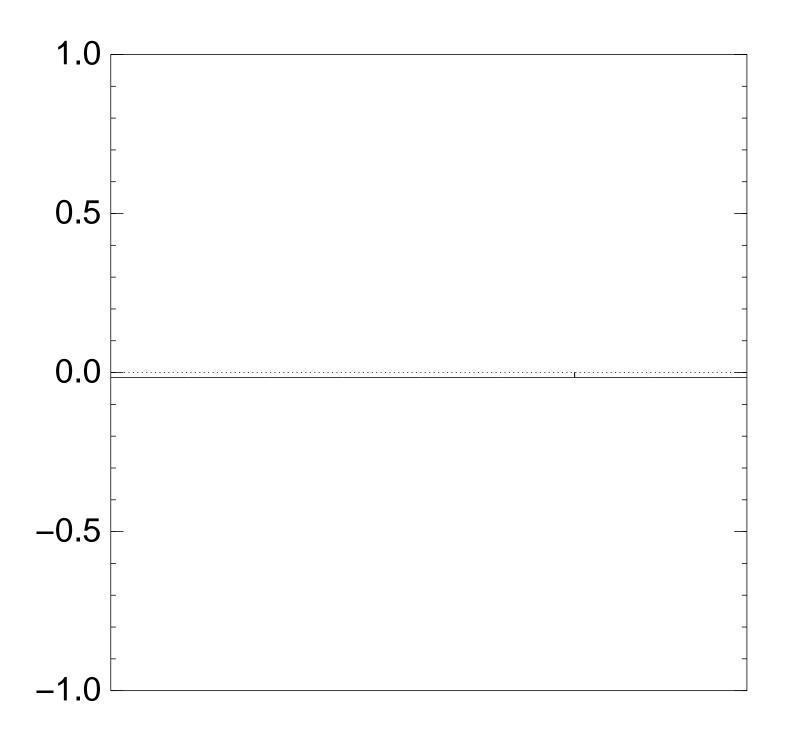

Very bad stopping point.

 $J \mapsto a_J$  is completely described by a vector of two numbers (with fixed multiplicities): (1)  $a_J$  for roots J; (2)  $a_J$  for non-roots J.

Step 1 + Step 2 act linearly on this vector.

Easily compute eigenvalues and powers of this linear map to understand evolution of state of Grover's algorithm.  $\Rightarrow$  Probability is  $\approx 1$ after  $\approx (\pi/4)2^{0.5n}$  iterations.

#### Left-right split (0.5)

Don't need quantum computers to achieve exponent 0.5.

For simplicity assume  $n \in 2\mathbb{Z}$ .

1974 Horowitz–Sahni: Sort list of  $\Sigma(J_1)$ for all  $J_1 \subseteq \{1, \ldots, n/2\}$ and list of  $t - \Sigma(J_2)$ for all  $J_2 \subseteq \{n/2 + 1, \ldots, n\}$ . Merge to find collisions  $\Sigma(J_1) = t - \Sigma(J_2)$ , i.e.,  $\Sigma(J_1 \cup J_2) = t$ . Cost  $2^{0.5n}$  for sorting, merging. We assign cost 1 to RAM.

e.g. 36634 as sum of (499, 852, 1927, 2535, 3596, 3608, 4688, 5989, 6385, 7353, 7650, 9413):

Sort the 64 sums  $0, 499, 852, 499 + 852, \ldots,$  $499 + 852 + 1927 + \cdots + 3608$ and the 64 differences  $36634 - 0, 36634 - 4688, \ldots,$  $36634 - 4688 - \cdots - 9413$ to see that 499 + 852 + 2535 + 3608 =36634 - 5989 - 6385 - 7353 - 9413.

#### <u>Moduli (0.5)</u>

For simplicity assume  $n \in 4\mathbb{Z}$ . Choose  $M \approx 2^{0.25n}$ . Choose  $t_1 \in \{0, 1, \dots, M - 1\}$ . Define  $t_2 = t - t_1$ .

Find all  $J_1 \subseteq \{1, \ldots, n/2\}$ such that  $\Sigma(J_1) \equiv t_1 \pmod{M}$ . How? Split  $J_1$  as  $J_{11} \cup J_{12}$ .

Find all  $J_2 \subseteq \{n/2+1,\ldots,n\}$ such that  $\Sigma(J_2) \equiv t_2 \pmod{M}$ .

Sort and merge to find all collisions  $\Sigma(J_1) = t - \Sigma(J_2)$ , i.e.,  $\Sigma(J_1 \cup J_2) = t$ . Finds J iff  $\Sigma(J_1) \equiv t_1$ . There are  $\approx 2^{0.25n}$  choices of  $t_1$ . Each choice costs  $2^{0.25n}$ . Total cost  $2^{0.5n}$ .

Not visible in cost metric: this uses space only 2<sup>0.25n</sup>, assuming typical distribution.

Algorithm has been introduced at least twice: 2006 Elsenhans–Jahnel; 2010 Howgrave-Graham–Joux. Different technique for similar space reduction: 1981 Schroeppel–Shamir.

e.g. M = 8, t = 36634, x =(499, 852, 1927, 2535, 3596, 3608,4688, 5989, 6385, 7353, 7650, 9413): Try each  $t_1 \in \{0, 1, ..., 7\}$ . In particular try  $t_1 = 6$ . There are 12 subsequences of (499, 852, 1927, 2535, 3596, 3608)with sum 6 modulo 8. There are 6 subsequences of (4688, 5989, 6385, 7353, 7650, 9413)with sum 36634 – 6 modulo 8. Sort and merge to find 499 + 852 + 2535 + 3608 =36634 - 5989 - 6385 - 7353 - 9413.

Quantum left-right split (0.333...)

Cost  $2^{n/3}$ , imitating 1998 Brassard–Høyer–Tapp: For simplicity assume  $n \in 3\mathbb{Z}$ .

Compute  $\Sigma(J_1)$  for all  $J_1 \subseteq \{1, 2, \ldots, n/3\}.$ Sort  $L = \{\Sigma(J_1)\}.$ 

Can now efficiently compute  $J_2 \mapsto [t - \Sigma(J_2) \notin L]$ for  $J_2 \subseteq \{n/3 + 1, ..., n\}$ . Recall: we assign cost 1 to RAM.

Use Grover's method to see whether this function has a root.

#### <u>Quantum walk</u>

Unique-collision-finding problem: Say f has n-bit inputs, exactly one collision  $\{p, q\}$ : i.e.,  $p \neq q$ , f(p) = f(q). Problem: find this collision.

Cost  $2^n$ : Define S as the set of n-bit strings. Compute f(S), sort.

Generalize to cost r, success probability  $\approx (r/2^n)^2$ : Choose a set S of size r. Compute f(S), sort. Data structure D(S) capturing the generalized computation: the set S; the multiset f(S); the number of collisions in S.

Very efficient to move from D(S)to D(T) if T is an **adjacent** set:  $\#S = \#T = r, \ \#(S \cap T) = r - 1.$ 

2003 Ambainis, simplified 2007 Magniez–Nayak–Roland–Santha: Create superposition of states (D(S), D(T)) with adjacent S, T. By a quantum walk find S containing a collision. How the quantum walk works:

Start from uniform superposition. Repeat  $\approx 0.6 \cdot 2^n / r$  times: Negate  $a_{S,T}$ if S contains collision. Repeat  $\approx 0.7 \cdot \sqrt{r}$  times: For each T: Diffuse  $a_{S,T}$  across all S. For each S: Diffuse  $a_{S,T}$  across all T. Now high probability

that T contains collision.

Cost  $r+2^n/\sqrt{r}$ . Optimize:  $2^{2n/3}$ .

e.g. n = 15, r = 1024, after 0 negations and 0 diffusions:

 $\begin{aligned} & \Pr[\text{class } (0,0)] \approx 0.938; + \\ & \Pr[\text{class } (0,1)] \approx 0.000; + \\ & \Pr[\text{class } (1,0)] \approx 0.000; + \\ & \Pr[\text{class } (1,1)] \approx 0.060; + \\ & \Pr[\text{class } (1,2)] \approx 0.000; + \\ & \Pr[\text{class } (2,1)] \approx 0.000; + \\ & \Pr[\text{class } (2,2)] \approx 0.001; + \end{aligned}$ 

e.g. n = 15, r = 1024, after 1 negation and 46 diffusions:

 $\begin{aligned} & \Pr[\text{class } (0,0)] \approx 0.935; + \\ & \Pr[\text{class } (0,1)] \approx 0.000; + \\ & \Pr[\text{class } (1,0)] \approx 0.000; - \\ & \Pr[\text{class } (1,1)] \approx 0.057; + \\ & \Pr[\text{class } (1,2)] \approx 0.000; + \\ & \Pr[\text{class } (2,1)] \approx 0.000; - \\ & \Pr[\text{class } (2,2)] \approx 0.008; + \end{aligned}$ 

e.g. n = 15, r = 1024, after 2 negations and 92 diffusions:

 $\begin{aligned} & \Pr[\text{class } (0,0)] \approx 0.918; + \\ & \Pr[\text{class } (0,1)] \approx 0.001; + \\ & \Pr[\text{class } (1,0)] \approx 0.000; - \\ & \Pr[\text{class } (1,1)] \approx 0.059; + \\ & \Pr[\text{class } (1,2)] \approx 0.001; + \\ & \Pr[\text{class } (2,1)] \approx 0.000; - \\ & \Pr[\text{class } (2,2)] \approx 0.022; + \end{aligned}$ 

e.g. n = 15, r = 1024, after

3 negations and 138 diffusions:

 $\begin{aligned} & \Pr[\text{class } (0,0)] \approx 0.897; + \\ & \Pr[\text{class } (0,1)] \approx 0.001; + \\ & \Pr[\text{class } (1,0)] \approx 0.000; - \\ & \Pr[\text{class } (1,1)] \approx 0.058; + \\ & \Pr[\text{class } (1,2)] \approx 0.002; + \\ & \Pr[\text{class } (2,1)] \approx 0.000; + \\ & \Pr[\text{class } (2,2)] \approx 0.042; + \end{aligned}$ 

e.g. n = 15, r = 1024, after 4 negations and 184 diffusions:

 $\begin{aligned} & \Pr[\text{class } (0,0)] \approx 0.873; + \\ & \Pr[\text{class } (0,1)] \approx 0.001; + \\ & \Pr[\text{class } (1,0)] \approx 0.000; - \\ & \Pr[\text{class } (1,1)] \approx 0.054; + \\ & \Pr[\text{class } (1,2)] \approx 0.002; + \\ & \Pr[\text{class } (2,1)] \approx 0.000; + \\ & \Pr[\text{class } (2,2)] \approx 0.070; + \end{aligned}$ 

e.g. n = 15, r = 1024, after 5 negations and 230 diffusions:

 $\begin{aligned} & \Pr[\text{class } (0,0)] \approx 0.838; + \\ & \Pr[\text{class } (0,1)] \approx 0.001; + \\ & \Pr[\text{class } (1,0)] \approx 0.001; - \\ & \Pr[\text{class } (1,1)] \approx 0.054; + \\ & \Pr[\text{class } (1,2)] \approx 0.003; + \\ & \Pr[\text{class } (2,1)] \approx 0.000; + \\ & \Pr[\text{class } (2,2)] \approx 0.104; + \end{aligned}$ 

e.g. n = 15, r = 1024, after 6 negations and 276 diffusions:

 $\begin{aligned} & \Pr[\text{class } (0,0)] \approx 0.800; + \\ & \Pr[\text{class } (0,1)] \approx 0.001; + \\ & \Pr[\text{class } (1,0)] \approx 0.001; - \\ & \Pr[\text{class } (1,1)] \approx 0.051; + \\ & \Pr[\text{class } (1,2)] \approx 0.006; + \\ & \Pr[\text{class } (2,1)] \approx 0.000; + \\ & \Pr[\text{class } (2,2)] \approx 0.141; + \end{aligned}$ 

e.g. n = 15, r = 1024, after 7 negations and 322 diffusions:

 $\begin{aligned} & \Pr[\text{class } (0,0)] \approx 0.758; + \\ & \Pr[\text{class } (0,1)] \approx 0.002; + \\ & \Pr[\text{class } (1,0)] \approx 0.001; - \\ & \Pr[\text{class } (1,1)] \approx 0.047; + \\ & \Pr[\text{class } (1,2)] \approx 0.007; + \\ & \Pr[\text{class } (2,1)] \approx 0.000; + \\ & \Pr[\text{class } (2,2)] \approx 0.184; + \end{aligned}$ 

e.g. n = 15, r = 1024, after 8 negations and 368 diffusions:

 $\begin{aligned} & \Pr[\text{class } (0,0)] \approx 0.708; + \\ & \Pr[\text{class } (0,1)] \approx 0.003; + \\ & \Pr[\text{class } (1,0)] \approx 0.001; - \\ & \Pr[\text{class } (1,1)] \approx 0.046; + \\ & \Pr[\text{class } (1,2)] \approx 0.007; + \\ & \Pr[\text{class } (2,1)] \approx 0.000; + \\ & \Pr[\text{class } (2,2)] \approx 0.234; + \end{aligned}$ 

e.g. n = 15, r = 1024, after

9 negations and 414 diffusions:

 $\begin{aligned} & \Pr[\text{class } (0,0)] \approx 0.658; + \\ & \Pr[\text{class } (0,1)] \approx 0.003; + \\ & \Pr[\text{class } (1,0)] \approx 0.001; - \\ & \Pr[\text{class } (1,1)] \approx 0.042; + \\ & \Pr[\text{class } (1,2)] \approx 0.009; + \\ & \Pr[\text{class } (2,1)] \approx 0.000; + \\ & \Pr[\text{class } (2,2)] \approx 0.287; + \end{aligned}$ 

e.g. n = 15, r = 1024, after 10 negations and 460 diffusions:

 $\begin{aligned} & \Pr[\text{class } (0,0)] \approx 0.606; + \\ & \Pr[\text{class } (0,1)] \approx 0.003; + \\ & \Pr[\text{class } (1,0)] \approx 0.002; - \\ & \Pr[\text{class } (1,1)] \approx 0.037; + \\ & \Pr[\text{class } (1,2)] \approx 0.013; + \\ & \Pr[\text{class } (2,1)] \approx 0.000; + \\ & \Pr[\text{class } (2,2)] \approx 0.338; + \end{aligned}$ 

e.g. n = 15, r = 1024, after 11 negations and 506 diffusions:

 $\begin{aligned} & \Pr[\text{class } (0,0)] \approx 0.547; + \\ & \Pr[\text{class } (0,1)] \approx 0.004; + \\ & \Pr[\text{class } (1,0)] \approx 0.003; - \\ & \Pr[\text{class } (1,1)] \approx 0.036; + \\ & \Pr[\text{class } (1,2)] \approx 0.015; + \\ & \Pr[\text{class } (2,1)] \approx 0.001; + \\ & \Pr[\text{class } (2,2)] \approx 0.394; + \end{aligned}$ 

e.g. n = 15, r = 1024, after 12 negations and 552 diffusions:

 $\begin{aligned} & \Pr[\text{class } (0,0)] \approx 0.491; + \\ & \Pr[\text{class } (0,1)] \approx 0.004; + \\ & \Pr[\text{class } (1,0)] \approx 0.003; - \\ & \Pr[\text{class } (1,1)] \approx 0.032; + \\ & \Pr[\text{class } (1,2)] \approx 0.014; + \\ & \Pr[\text{class } (2,1)] \approx 0.001; + \\ & \Pr[\text{class } (2,2)] \approx 0.455; + \end{aligned}$ 

e.g. n = 15, r = 1024, after 13 negations and 598 diffusions:

 $\begin{aligned} & \Pr[\text{class } (0,0)] \approx 0.436; + \\ & \Pr[\text{class } (0,1)] \approx 0.005; + \\ & \Pr[\text{class } (1,0)] \approx 0.003; - \\ & \Pr[\text{class } (1,1)] \approx 0.026; + \\ & \Pr[\text{class } (1,2)] \approx 0.017; + \\ & \Pr[\text{class } (2,1)] \approx 0.000; + \\ & \Pr[\text{class } (2,2)] \approx 0.513; + \end{aligned}$ 

e.g. n = 15, r = 1024, after

14 negations and 644 diffusions:

 $\begin{aligned} & \Pr[\text{class } (0,0)] \approx 0.377; + \\ & \Pr[\text{class } (0,1)] \approx 0.006; + \\ & \Pr[\text{class } (1,0)] \approx 0.004; - \\ & \Pr[\text{class } (1,1)] \approx 0.025; + \\ & \Pr[\text{class } (1,2)] \approx 0.022; + \\ & \Pr[\text{class } (2,1)] \approx 0.001; + \\ & \Pr[\text{class } (2,2)] \approx 0.566; + \end{aligned}$ 

e.g. n = 15, r = 1024, after 15 negations and 690 diffusions:

 $\begin{aligned} & \Pr[\text{class } (0,0)] \approx 0.322; + \\ & \Pr[\text{class } (0,1)] \approx 0.005; + \\ & \Pr[\text{class } (1,0)] \approx 0.004; - \\ & \Pr[\text{class } (1,1)] \approx 0.021; + \\ & \Pr[\text{class } (1,2)] \approx 0.023; + \\ & \Pr[\text{class } (2,1)] \approx 0.001; + \\ & \Pr[\text{class } (2,2)] \approx 0.623; + \end{aligned}$ 

e.g. n = 15, r = 1024, after 16 negations and 736 diffusions:

 $\begin{aligned} & \Pr[\text{class } (0,0)] \approx 0.270; + \\ & \Pr[\text{class } (0,1)] \approx 0.006; + \\ & \Pr[\text{class } (1,0)] \approx 0.005; - \\ & \Pr[\text{class } (1,1)] \approx 0.017; + \\ & \Pr[\text{class } (1,2)] \approx 0.022; + \\ & \Pr[\text{class } (2,1)] \approx 0.001; + \\ & \Pr[\text{class } (2,2)] \approx 0.680; + \end{aligned}$ 

e.g. n = 15, r = 1024, after 17 negations and 782 diffusions:

 $\begin{aligned} & \Pr[\text{class } (0,0)] \approx 0.218; + \\ & \Pr[\text{class } (0,1)] \approx 0.007; + \\ & \Pr[\text{class } (1,0)] \approx 0.005; - \\ & \Pr[\text{class } (1,1)] \approx 0.015; + \\ & \Pr[\text{class } (1,2)] \approx 0.024; + \\ & \Pr[\text{class } (2,1)] \approx 0.001; + \\ & \Pr[\text{class } (2,2)] \approx 0.730; + \end{aligned}$ 

e.g. n = 15, r = 1024, after 18 negations and 828 diffusions:

 $\begin{aligned} & \Pr[\text{class } (0,0)] \approx 0.172; + \\ & \Pr[\text{class } (0,1)] \approx 0.006; + \\ & \Pr[\text{class } (1,0)] \approx 0.005; - \\ & \Pr[\text{class } (1,1)] \approx 0.011; + \\ & \Pr[\text{class } (1,2)] \approx 0.029; + \\ & \Pr[\text{class } (2,1)] \approx 0.001; + \\ & \Pr[\text{class } (2,2)] \approx 0.775; + \end{aligned}$ 

e.g. n = 15, r = 1024, after 19 negations and 874 diffusions:

 $\begin{aligned} & \Pr[\text{class } (0,0)] \approx 0.131; + \\ & \Pr[\text{class } (0,1)] \approx 0.007; + \\ & \Pr[\text{class } (1,0)] \approx 0.006; - \\ & \Pr[\text{class } (1,1)] \approx 0.008; + \\ & \Pr[\text{class } (1,2)] \approx 0.030; + \\ & \Pr[\text{class } (2,1)] \approx 0.002; + \\ & \Pr[\text{class } (2,2)] \approx 0.816; + \end{aligned}$ 

e.g. n = 15, r = 1024, after 20 negations and 920 diffusions:

 $\begin{aligned} & \Pr[\text{class } (0,0)] \approx 0.093; + \\ & \Pr[\text{class } (0,1)] \approx 0.007; + \\ & \Pr[\text{class } (1,0)] \approx 0.007; - \\ & \Pr[\text{class } (1,1)] \approx 0.007; + \\ & \Pr[\text{class } (1,2)] \approx 0.027; + \\ & \Pr[\text{class } (2,1)] \approx 0.002; + \\ & \Pr[\text{class } (2,2)] \approx 0.857; + \end{aligned}$ 

e.g. n = 15, r = 1024, after 21 negations and 966 diffusions:

 $\begin{aligned} & \Pr[\text{class } (0,0)] \approx 0.062; + \\ & \Pr[\text{class } (0,1)] \approx 0.007; + \\ & \Pr[\text{class } (1,0)] \approx 0.006; - \\ & \Pr[\text{class } (1,1)] \approx 0.004; + \\ & \Pr[\text{class } (1,2)] \approx 0.030; + \\ & \Pr[\text{class } (2,1)] \approx 0.001; + \\ & \Pr[\text{class } (2,2)] \approx 0.890; + \end{aligned}$ 

e.g. n = 15, r = 1024, after 22 negations and 1012 diffusions:

 $\begin{aligned} & \Pr[\text{class } (0,0)] \approx 0.037; + \\ & \Pr[\text{class } (0,1)] \approx 0.008; + \\ & \Pr[\text{class } (1,0)] \approx 0.007; - \\ & \Pr[\text{class } (1,1)] \approx 0.002; + \\ & \Pr[\text{class } (1,2)] \approx 0.034; + \\ & \Pr[\text{class } (2,1)] \approx 0.001; + \\ & \Pr[\text{class } (2,2)] \approx 0.910; + \end{aligned}$ 

e.g. n = 15, r = 1024, after 23 negations and 1058 diffusions:

 $\begin{aligned} & \Pr[\text{class } (0,0)] \approx 0.017; + \\ & \Pr[\text{class } (0,1)] \approx 0.008; + \\ & \Pr[\text{class } (1,0)] \approx 0.007; - \\ & \Pr[\text{class } (1,1)] \approx 0.002; + \\ & \Pr[\text{class } (1,2)] \approx 0.034; + \\ & \Pr[\text{class } (2,1)] \approx 0.002; + \\ & \Pr[\text{class } (2,2)] \approx 0.930; + \end{aligned}$ 

e.g. n = 15, r = 1024, after 24 negations and 1104 diffusions:

 $\begin{aligned} & \Pr[\text{class } (0,0)] \approx 0.005; + \\ & \Pr[\text{class } (0,1)] \approx 0.007; + \\ & \Pr[\text{class } (1,0)] \approx 0.007; - \\ & \Pr[\text{class } (1,1)] \approx 0.000; + \\ & \Pr[\text{class } (1,2)] \approx 0.030; + \\ & \Pr[\text{class } (2,1)] \approx 0.002; + \\ & \Pr[\text{class } (2,2)] \approx 0.948; + \end{aligned}$ 

e.g. n = 15, r = 1024, after 25 negations and 1150 diffusions:

 $\begin{aligned} & \Pr[\text{class } (0,0)] \approx 0.000; + \\ & \Pr[\text{class } (0,1)] \approx 0.008; + \\ & \Pr[\text{class } (1,0)] \approx 0.008; - \\ & \Pr[\text{class } (1,1)] \approx 0.000; + \\ & \Pr[\text{class } (1,2)] \approx 0.031; + \\ & \Pr[\text{class } (2,1)] \approx 0.001; + \\ & \Pr[\text{class } (2,2)] \approx 0.952; + \end{aligned}$ 

e.g. n = 15, r = 1024, after 26 negations and 1196 diffusions:

 $\begin{aligned} & \Pr[\text{class } (0,0)] \approx 0.002; - \\ & \Pr[\text{class } (0,1)] \approx 0.008; + \\ & \Pr[\text{class } (1,0)] \approx 0.008; - \\ & \Pr[\text{class } (1,1)] \approx 0.000; - \\ & \Pr[\text{class } (1,2)] \approx 0.035; + \\ & \Pr[\text{class } (2,1)] \approx 0.002; + \\ & \Pr[\text{class } (2,2)] \approx 0.945; + \end{aligned}$ 

e.g. n = 15, r = 1024, after 27 negations and 1242 diffusions:

 $\begin{aligned} & \Pr[\text{class } (0,0)] \approx 0.011; - \\ & \Pr[\text{class } (0,1)] \approx 0.007; + \\ & \Pr[\text{class } (1,0)] \approx 0.007; - \\ & \Pr[\text{class } (1,1)] \approx 0.001; - \\ & \Pr[\text{class } (1,2)] \approx 0.034; + \\ & \Pr[\text{class } (2,1)] \approx 0.003; + \\ & \Pr[\text{class } (2,2)] \approx 0.938; + \end{aligned}$ 

## Subset-sum walk (0.333...)

Consider f defined by  $f(1, J_1) = \Sigma(J_1)$ for  $J_1 \subseteq \{1, \dots, n/2\};$   $f(2, J_2) = t - \Sigma(J_2)$ for  $J_2 \subseteq \{n/2 + 1, \dots, n\}.$ 

Good chance of unique collision  $\Sigma(J_1) = t - \Sigma(J_2)$ .

n/2 + 1 bits of input, so quantum walk costs  $2^{n/3}$ .

Easily tweak quantum walk to handle more collisions, ignore  $\Sigma(J_1) = \Sigma(J'_1)$ , etc.

## <u>Generalized moduli</u>

Choose M,  $t_1$ , r with  $M \approx r$ . (Original moduli algorithm is the special case  $r = 2^{n/4}$ .)

Take set  $S_{11}$ ,  $\#S_{11} = r$ , where  $J_{11} \in S_{11} \Rightarrow J_{11} \subseteq \{1, \ldots, n/4\}$ . (Original algorithm:  $S_{11}$  is the set of all  $J_{11} \subseteq \{1, \ldots, n/4\}$ .) Compute  $\Sigma(J_{11}) \mod M$ for each  $J_{11} \in S_{11}$ .

Similarly take a set  $S_{12}$  of rsubsets of  $\{n/4 + 1, ..., n/2\}$ . Compute  $t_1 - \Sigma(J_{12}) \mod M$ for each  $J_{12} \in S_{12}$ . Find all collisions  $\Sigma(J_{11}) \equiv t_1 - \Sigma(J_{12}),$ i.e.,  $\Sigma(J_1) \equiv t_1 \pmod{M}$ where  $J_1 = J_{11} \cup J_{12}.$ Compute each  $\Sigma(J_1).$ 

Similarly  $S_{21}$ ,  $S_{22} \Rightarrow$ list of  $J_2$  with  $\Sigma(J_2) \equiv t - t_1$  $\Rightarrow$  each  $t - \Sigma(J_2)$ .

Find collisions  $\Sigma(J_1) = t - \Sigma(J_2)$ .

Success probability  $r^4/2^n$ at finding any particular J with  $\Sigma(J) = t, \Sigma(J_1) \equiv t_1 \pmod{M}.$ 

Assuming typical distribution: cost r, since  $M \approx r$ .

## Quantum moduli (0.3)

Capture execution of generalized moduli algorithm as data structure  $D(S_{11}, S_{12}, S_{21}, S_{22})$ . Easy to move from  $S_{ij}$  to adjacent  $T_{ij}$ .

Convert into quantum walk:  $\cot r + \sqrt{r}2^{n/2}/r^2$ .  $2^{0.2n}$  for  $r \approx 2^{0.2n}$ .

Use "amplitude amplification" to search for correct  $t_1$ . Total cost  $2^{0.3n}$ .

## <u>Quantum reps (0.241...)</u>

Central result of the paper: Combine quantum walk with "representations" idea of 2010 Howgrave-Graham–Joux. Subset-sum exponent 0.241...; new record.

Lower-level improvement: Ambainis uses ad-hoc "combination of a hash table and a skip list" to ensure history-independence. We use radix trees. Much easier, presumably faster.